# **Flask-Journey Documentation**

*Release 0.1.4*

**Robert Wikman**

**Oct 10, 2018**

# **Contents**

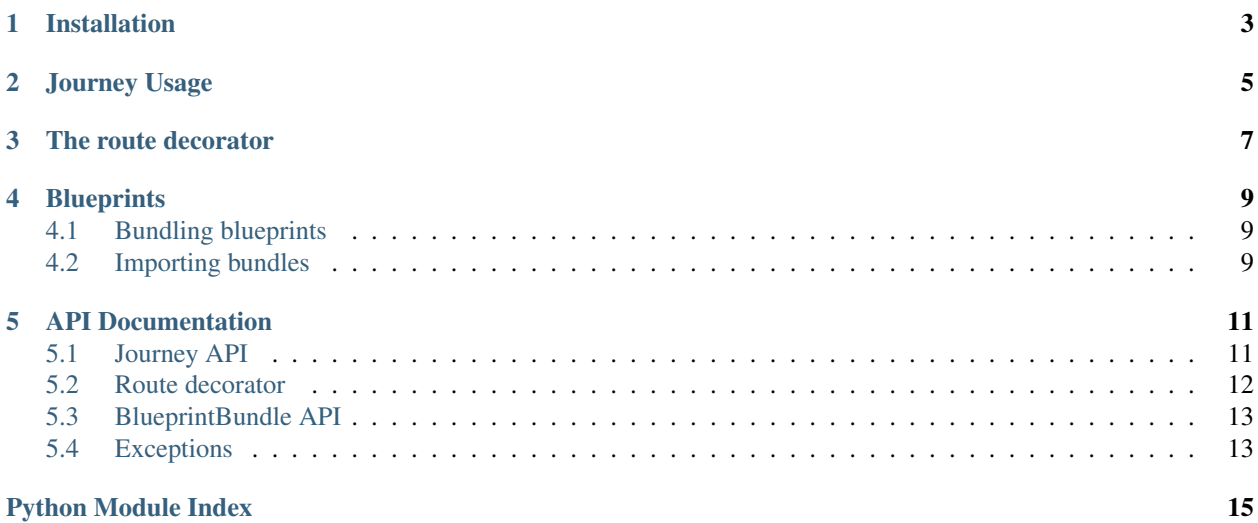

<span id="page-4-0"></span>The two core components of Journey, route and BlueprintBundle, are not dependent on each other, however, there might be code added in the future that will enable them to integrate.

This, and the fact that they operate in the same field was the motivation for adding both to this extension.

Installation

<span id="page-6-0"></span>Use pip to install the extension:

\$ pip install flask-journey

# Journey Usage

<span id="page-8-0"></span>*This step is only necessary if you plan on using the BlueprintBundle*

The extension is managed through a Journey instance. If utilizing application factories, then you probably want to go the init\_app() route:

```
from flask import Flask
from flask_journey import Journey
from .bundles import bundle1, bundle2
app = Flask(__name__)
journey = Journey()
journey.attach_bundle(bundle1)
journey.attach_bundle(bundle2)
journey.init_app(app)
```
You may also set up Journey directly, passing a list of bundles its constructor:

```
app = Flask(\underline{\hspace{2cm}}name \underline{\hspace{2cm}})journey = Journey(app, bundles=[bundle1, bundle2])
```
The route decorator

<span id="page-10-0"></span>The route component, as mentioned previously, is not dependent on the Journey blueprint manager. However, functions decorated with flask\_journey.route can of course, just as flask.Blueprint.route, be added to your app with the help of Journey.

Marshmallow compatible schemas:

```
# file: api/users/schemas.py
from marshmallow import Schema, fields, validate
class QuerySchema(Schema):
   first_name = fields.String(required=False)
   last_name = fields.String(required=False)
class UserSchema(Schema):
   id = fields.Integer(required=True)
   first_name = fields.String(required=True)
   last_name = fields.String(required=True)
   user_name = fields.String(required=True)
users = UserSchema(many=True)
user = UserSchema()
query = QuerySchema()
```
. . . with the flask\_journey.route decorator enables simple (de)serialization and validation:

```
# api/users/controllers.py
from flask import Blueprint
from flask_journey import route
from .services import create_user, get_user, update_user
```
(continues on next page)

(continued from previous page)

```
from .schemas import user, users, query
bp = Blueprint('users', __name__)@route(bp, '/', methods=['GET'], _query=query, marshal_with=users)
def get_many(_query):
   return get_users(_query.data)
@route(bp, '/', methods=['POST'], _body=user, marshal_with=user)
def create(_body):
   return create_user(_body.data)
@route(bp, '/<user_id>', methods=['PUT'], _body=user, marshal_with=user)
def update(user_id, _body):
   return update_user(user_id, _body.data)
```
# **Blueprints**

### <span id="page-12-1"></span><span id="page-12-0"></span>**4.1 Bundling blueprints**

There are various benefits of using the Journey BlueprintBundle, and in most cases just one BlueprintBundle is enough.

- It can be used to easily segregate your blueprint registration code from the other parts of your application.
- It helps you group blueprints in a logical manner.
- It enables you to utilize the Journey API (currently only for blueprint bundle registration and listing routes)

```
# file: api/bundles.py
from flask_journey import BlueprintBundle
from .users import bp as users
from .groups import bp as groups
from .companies import bp as companies
from .stuff import bp as stuff
v1 = BlueprintBundle(path='/api/v1', description="API v1, stable")
v1.attach_bp(users, description='Users CRUD')
v1.attach_bp(groups)
v1.attach_bp(companies, description='Companies API')
other = BlueprintBundle(path='/other')
other.attach_bp(stuff)
```
### <span id="page-12-2"></span>**4.2 Importing bundles**

Importing and registering bundles (along with blueprints) is easy as pie:

```
# file: api/__init__.py
from flask import Flask
from .bundles import v1, other
app = Flask(\underline{\hspace{2cm}}name \underline{\hspace{2cm}})journey = Journey()
journey.attach_bundle(v1)
journey.attach_bundle(other)
```
journey.init\_app(app)

# API Documentation

### <span id="page-14-2"></span><span id="page-14-1"></span><span id="page-14-0"></span>**5.1 Journey API**

```
class flask_journey.Journey(app=None, bundles=None)
     Central controller class. Exposes an API for managing blueprints and listing routes
```
Parameters **app** – App to pass directly to Journey

#### Raises

• InvalidBundlesType if passed bundles is not of type list

**attach\_bundle**(*bundle*) Attaches a bundle object

```
Parameters bundle – flask_journey. BlueprintBundle object
```
#### Raises

- IncompatibleBundle if the bundle is not of type *BlueprintBundle*
- ConflictingPath if a bundle already exists at bundle.path
- MissingBlueprints if the bundle doesn't contain any blueprints
- **static get\_blueprint\_routes**(*app*, *base\_path*)

Returns detailed information about registered blueprint routes matching the *BlueprintBundle* path

#### Parameters

- **app** App instance to obtain rules from
- **base\_path** Base path to return detailed route info for

Returns List of route detail dicts

#### **static get\_bp\_path**(*bp*)

Returns url\_prefix if set, otherwise bp.name prefixed with a slash.

Parameters **bp** – flask.Blueprint object

Returns blueprint name

<span id="page-15-1"></span>**init\_app**(*app*)

Initializes Journey extension

Parameters **app** – App passed from constructor or directly to init\_app

Raises

• NoBundlesAttached if no bundles has been attached attached

#### **routes\_detailed**

Returns a detailed list of bundles along with blueprints and routes

Returns List of blueprint routes

#### **routes\_simple**

Returns simple info about registered blueprints

Returns Tuple containing endpoint, path and allowed methods for each route

## <span id="page-15-0"></span>**5.2 Route decorator**

```
flask_journey.utils.route(bp, *args, **kwargs)
```
Journey route decorator

Enables simple serialization, deserialization and validation of Flask routes with the help of Marshmallow.

#### Parameters

- **bp** flask.Blueprint object
- **args** args to pass along to *Blueprint.route*
- **kwargs**
	- strict\_slashes Enable / disable strict slashes (default False)
	- validate Enable / disable body/query validation (default True)
	- \_query Unmarshal Query string into this schema
	- **\_body** Unmarshal JSON body into this schema
	- marshal\_with Serialize the output with this schema

#### Raises

• ValidationError if the query parameters or JSON body fails validation

```
flask_journey.utils.sanitize_path(path)
     Performs sanitation of the path after validating
```
#### Parameters  $path - path$  to sanitize

Returns path

#### Raises

• InvalidPath if the path doesn't start with a slash

# <span id="page-16-3"></span><span id="page-16-0"></span>**5.3 BlueprintBundle API**

<span id="page-16-2"></span>**class** flask\_journey.**BlueprintBundle**(*path='/'*, *description="*) Creates a BlueprintBundle at the path specified

Parameters **path** – blueprint base path

**attach\_bp**(*bp*, *description="*) Attaches a flask.Blueprint to the bundle

#### **Parameters**

- **bp** flask.Blueprint object
- **description** Optional description string

Raises

• InvalidBlueprint if the Blueprint is not of type *flask.Blueprint*

# <span id="page-16-1"></span>**5.4 Exceptions**

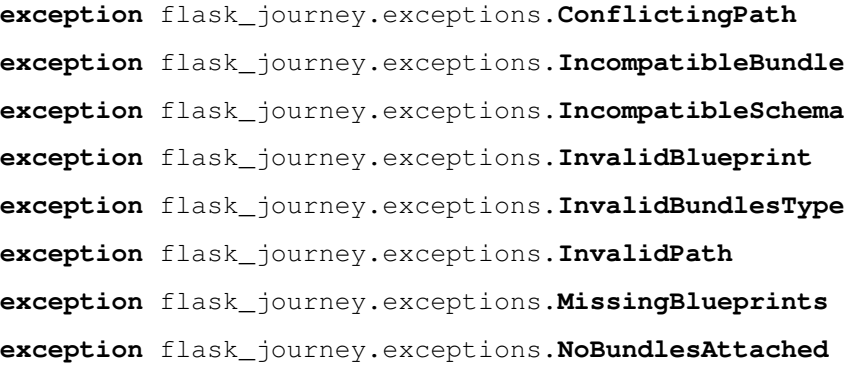

Python Module Index

<span id="page-18-0"></span>f

flask\_journey, ?? flask\_journey.exceptions, [13](#page-16-1) flask\_journey.utils, [12](#page-15-0)

# Index

### A

attach\_bp() (flask\_journey.BlueprintBundle method), [13](#page-16-3) attach\_bundle() (flask\_journey.Journey method), [11](#page-14-2)

## B

BlueprintBundle (class in flask\_journey), [13](#page-16-3)

# C

ConflictingPath, [13](#page-16-3)

# F

flask\_journey (module), [1](#page-4-0) flask\_journey.exceptions (module), [13](#page-16-3) flask\_journey.utils (module), [12](#page-15-1)

# G

get\_blueprint\_routes() (flask\_journey.Journey static method), [11](#page-14-2) get\_bp\_path() (flask\_journey.Journey static method), [11](#page-14-2)

### I

IncompatibleBundle, [13](#page-16-3) IncompatibleSchema, [13](#page-16-3) init\_app() (flask\_journey.Journey method), [12](#page-15-1) InvalidBlueprint, [13](#page-16-3) InvalidBundlesType, [13](#page-16-3) InvalidPath, [13](#page-16-3)

### J

Journey (class in flask\_journey), [11](#page-14-2)

### M

MissingBlueprints, [13](#page-16-3)

### N

NoBundlesAttached, [13](#page-16-3)

### R

route() (in module flask\_journey.utils), [12](#page-15-1)

routes\_detailed (flask\_journey.Journey attribute), [12](#page-15-1) routes\_simple (flask\_journey.Journey attribute), [12](#page-15-1)

### S

sanitize\_path() (in module flask\_journey.utils), [12](#page-15-1)